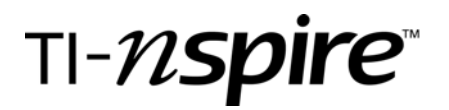

# Burger King Regressions

by – Bill Becker

## Activity overview

*The students will learn to create a scatterplot. Students will learn important concepts involving leastsquares regressions.* 

#### **Concepts**

- *Creating A Scatterplot Using Lists*
- *Introducing Residual Plots*
- *The Least-Squares Regression Line*
- *Introducing Residual Plots*

## Teacher preparation

*The teacher will need to transfer the BK Regressions file to the Nspire handhelds. The students should be familiar with how to use lists and create scatterplots but it is not required.* 

### Classroom management tips

*The teacher should monitor students during this activity and assist when needed.* 

#### TI-Nspire Applications

*BK Regressions*

## Step-by-step directions

Install the file *BK Regressions* on the Nspires.

Instruct the students to open the *BK Regressions* file on their Nspires.

The lesson is self paced so expect students to finish at different times. A follow up assignment involving scatterplots and regressions is recommended.